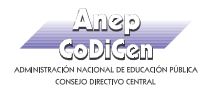

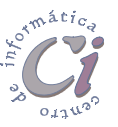

## Introducción a Microsoft PowerPoint 97

## **Generalidades**

**PowerPoint 97** es una herramienta de creación de aplicaciones visuales en forma de demostraciones o presentaciones.

Este programa permite el diseño de presentaciones para la exposición de temas en una clase, en seminarios y conferencias o realizar muestras a cerca de resultados de una investigación, logros de un grupo de trabajo, ventajas de un producto, etc.

También se pueden imprimir los elementos necesarios para la distribución de material a los asistentes y también preparar páginas con notas de las diapositivas que servirán como guía para quien realiza la exposición.

Las presentaciones pueden elaborarse básicamente en forma de diapositivas o transparencias. A su vez las presentaciones pueden ser reproducidas en la pantalla de un PC o con proyector en pantalla gigante; exponiéndolas un orador o diseñándolas para que se reproduzcan de forma automática.

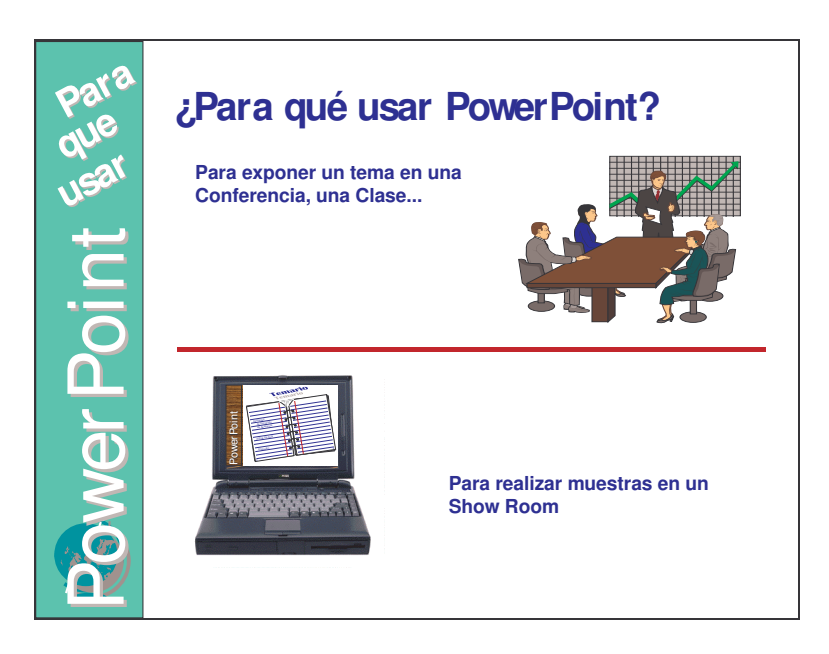

PowerPoint se puede considerar como una aplicación multimedia dado que permite en las presentaciones, la inclusión de texto, gráficos, fotografías, sonido y vídeo.

Las presentaciones pueden ser guardadas de tal manera que puedan ser ejecutadas en ordenadores en los que no esté instalado el programa, e incluso se pueden crear presentaciones para ser expuestas en Internet.

```
Guía del Usuario Página 7
```
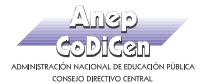

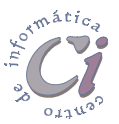

Una presentación se compone de un conjunto de diapositivas denominadas páginas de la presentación.

Existen dos formas de controlar la exposición de una presentación:

- **Manual**: Se aplica cuando se expone un tema y el pasaje de una diapositiva a la siguiente se hace manualmente por parte de quien realiza la disertación.
- **Automático**: Cuando se realiza una presentación como muestra en la cual el paso de una diapositiva a la siguiente se hace automáticamente; para esto, se determinan los intervalos de tiempo en la exposición de cada diapositiva.